### **NAZWA PRZEDMIOTU/MODUŁU KSZTAŁCENIA:**

### **Grafika rastrowa**

**Kod przedmiotu: GS\_11**

**Rodzaj przedmiotu: kierunkowy** 

**Wydział: Informatyki**

**Kierunek: Grafika**

**Poziom studiów: pierwszego stopnia – VI poziom PRK**

**Profil studiów: praktyczny**

**Forma studiów: stacjonarna/niestacjonarna**

**Rok: 1**

**Semestr: 1**

**Formy zajęć i liczba godzin:**

**Forma stacjonarna**

**wykłady – 8;**

**laboratorium – 30;**

**Forma niestacjonarna**

**wykłady – 4;**

**laboratorium – 14;**

**Zajęcia prowadzone są w języku polskim.**

**Liczba punktów ECTS: 4** 

**Osoby prowadzące:**

**wykład:** 

**laboratorium:**

### 1. **Założenia i cele przedmiotu:**

Celem przedmiotu jest zapoznanie studentów z cyfrowymi narzędziami kreacji, rejestracji i przetwarzania obrazu. Przedmiot ma na celu przekazanie wiedzy i umiejętności z zakresu grafiki bitmapowej, jej charakterystyki, zalet i ograniczeń oraz oprogramowania służącego do jej tworzenia. Przedmiot ma przybliżyć studentom wiedzę na temat funkcjonowania narzędzie rastrowych obróbki obrazu, ich zastosowania oraz opanowanie konkretnego narzędzia w stopniu podstawowym, tak aby student mógł się w sposób kreatywny i twórczy posługiwać się nim w realizacji ćwiczeń oraz zadań semestralnych.

### 2. **Określenie przedmiotów wprowadzających wraz z wymaganiami wstępnymi:**

Przedmioty wprowadzające to: Podstawy technik graficznych, Kompozycja.

Przedmiot wprowadza nowe treści kształcenia.

# *3.* **Opis form zajęć**

- **a)** *Wykłady*
- **Treści programowe :**
	- Wprowadzenie do grafiki rastrowej. Rozróżnienie grafiki wektorowej i rastrowej.
	- Środowisko programu Adobe Photoshop.
	- Miejsce obrazów w sztuce współczesnej. Zastosowanie grafiki rastrowej na wybranych przykładach.
	- Typy i formaty plików graficznych i ich zastosowanie.
	- Systemy barwne i przestrzenie kolorów: RGB, CMYK.
	- Zagadnienie kompresji plików graficznych.
	- Zagadnienie kompresji plików graficznych.
- **Metody dydaktyczne**
	- Wykład prowadzony metodą tradycyjną z wykorzystaniem rzutnika multimedialnego i prezentacją
	- Dyskusja w grupie.
- **Forma i warunki zaliczenia :** 
	- Warunkiem zaliczenia przedmiotu jest uczestnictwo za ćwiczeniach i realizacja zadań semestralnych. Wykład jest wprowadzeniem do realizacji zadań semestralnych.
- **Wykaz literatury podstawowej:**
	- 1. Domański M., *Obraz cyfrowy*. Warszawa: Wydawnictwa Komunikacji i Łączności, 2010.
	- 2. Romaniuk A., Książek T., Blacha I., *Pomiędzy grafiką a obrazem wirtualnym*. Katowice: Akademia Sztuk Pięknych w Katowiach, 2015.
	- 3. Evening M., *Mistrzowska edycja zdjęć*. Gliwice: Helion, 2011.
- **Wykaz literatury uzupełniającej:** 
	- 1. Zawojski P., *Obrazy elektroniczne – eksplozja produkcji, implozja sensu* [w:]  $...$ Format" 2001, nr 1–2.
	- 2. Zawojski P., *Elektroniczne obrazoświaty. Między sztuką a technologią*. Kielce: Szumacher, 2000.
	- 3. Belting H., *Miejsce obrazów* [w:] "Artium Questiones" 2000, vol. XI.
	- 4. Freeman M., *HDR – zdjęcia o dużej rozpiętości tonalnej*. Warszawa: G+J RBA, 2010.

# **b)** *Laboratorium*

- **Treści programowe :**
	- Omówienie interface'u Adobe Photoshop.
	- Omówienie podstawowych narzędzi do obróbki bitmapy oraz selekcji.
	- Omówienie działania warstw oraz masek.
	- Kadrowanie, prostowanie oraz zmiana rozmiaru obrazu.
	- Edycja obrazu oraz użycie filtrów.
- Wykorzystanie nabytych umiejętności w tworzeniu autorskiego obrazu graficznego.
- Korekta indywidualna zrealizowanych tematów za pomocą prac graficznych.

### Tematy ćwiczeń:

"Tekstura" – stworzenie tekstury z uprzednio przygotowanych śladów manualnych; "Pastisz malarstwa" – wybranie jednego dzieła autora z listy w celu zinterpretowania obrazu za pomocą wypracowanych środków grafiki rastrowej. Zadanie nie polega na skopiowaniu dzieła, lecz na skorzystaniu ze stylistyki konkretnego twórcy.

1/Robert Rauschenberg 2/Roy Lichtenstein 3/Władysław Hasior 4/Ernst Ludwig Kirchner 5/George Braque 6/Pablo Picasso 7/Francis Bacon 8/Willem de Kooning 9/Jean Dubuffet 10/Bernard Buffet 11/Amedeo Modigliani 12/Paul Cézanne 13/Salvador Dali

"Postać"(zadanie grupowe) – stworzenie czterech postaci w dwuosobowych grupach z uprzednio wylosowanych obcobrzmiących słów.

"Portret" – stworzenie dowolnego portretu za pomocą uprzednio wypracowanych środków graficznych cyfrowych.

- Przegląd. Korekta ćwiczeń wykonanych w przeciągu całego semestru.
- **Metody dydaktyczne:** 
	- Prezentacje prac graficznych współczesnych artystów;
	- Prezentacje prac graficznych studentów WSTI;
	- Dyskusja w grupie;
	- Zespołowe tworzenie projektów;
	- Indywidualna korekta:
	- Indywidualne rozwiązywanie zadań.

### **Forma i warunki zaliczenia:**

- Aktywne uczestnictwo na zajęciach.
- Systematyczna praca w ciągu całego semestru.
- Poprawne wykonanie wszystkich ćwiczeń w ramach pracy na zajęciach oraz w czasie własnym.
- Prace powinny być wydrukowane w formacie A3 (lub innym ustalonym z wykładowcą) na papierze o gramaturze nie mniejszej niż 200 g oraz osobiście zaprezentowane na przeglądzie zaliczeniowym.
- Wszystkie prace powinny być zapisane w postaci cyfrowej (w formacie **.jpg**) oraz dostarczone w dniu zaliczenia, w jednym folderze, opisane wg wzoru: *nazwisko\_imię\_photoshop\_temat ćwiczenia.jpg*

### **Wykaz literatury podstawowej**

- 1. Faulkner A, Chavez C., *Adobe Photoshop CC/CC PL*. Gliwice: Helion, 2016.
- 2. *Beginner's Guide to Digital Painting in Photoshop*. 3DTotal Publishing, 2020.
- 3. Gądek T., *Photoshop*. Gliwice: Helion, 2016.
- 4. Zakrzewski P., *Kompendium DTP*. Gliwice: Helion, 2015.

### **Wykaz literatury uzupełniającej:**

- 1. *Adobe Photoshop CS5/CS5 PL*. Gliwice: Helion, 2011.
- 2. Owczarz-Dadan A., *Photoshop CS5 PL*. Gliwice: Helion, 2010.
- 3. *Beginner's Guide To Procreate: Characters*. 3DTotal Publishing, 2021.
- 4. *Beginner s Guide to Digital Painting in Procreate: How to Create Art on an iPad*. 3DTotal Publishing, 2020.

### **4. Opis sposobu wyznaczania punktów ECTS**

#### **a. forma stacjonarna**

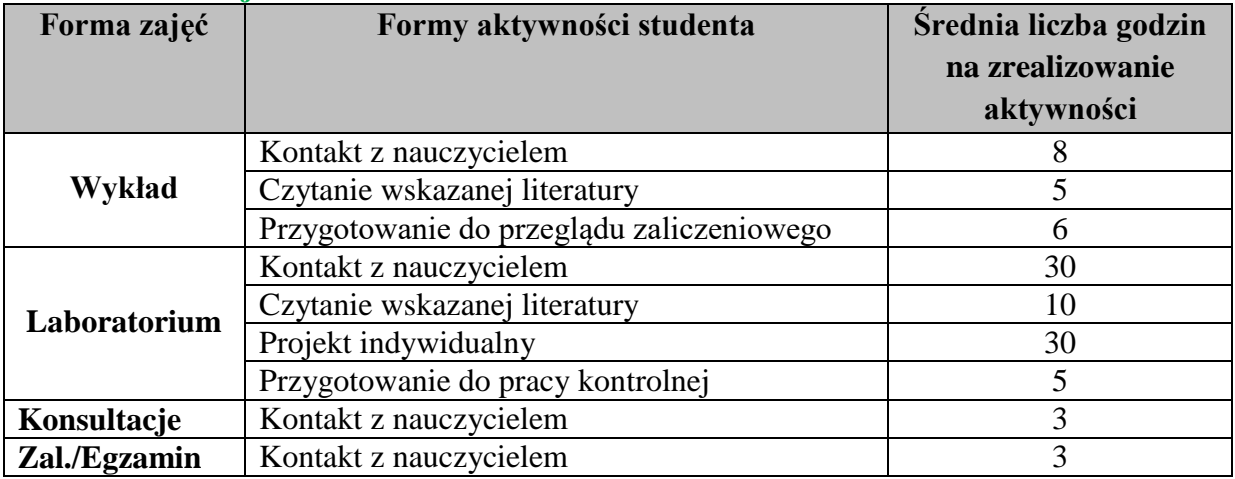

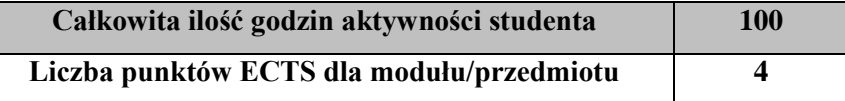

#### **b. forma niestacjonarna**

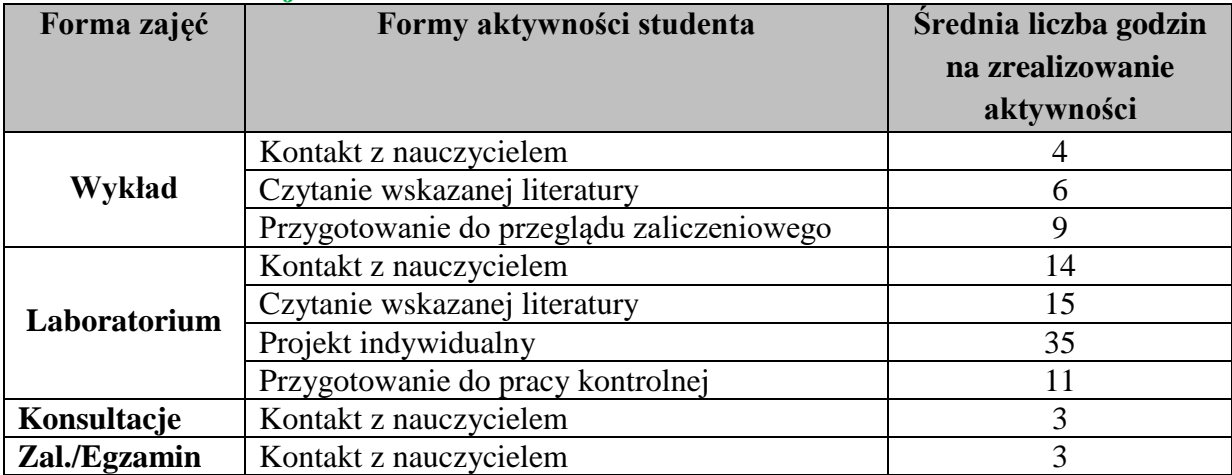

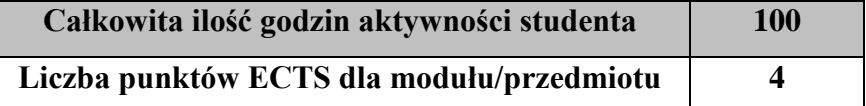

### a) **Wskaźniki sumaryczne**

### **a. forma stacjonarna**

- a) liczba godzin dydaktycznych (tzw. kontaktowych) i liczba punktów ECTS na zajęciach wymagających bezpośredniego udziału nauczycieli akademickich
	- $\bullet$  Liczba godzin kontaktowych 44
	- $\bullet$  Liczba punktów ECTS 1,8
- b) liczba godzin dydaktycznych (tzw. kontaktowych) i liczba punktów ECTS na zajęciach o charakterze praktycznym.
	- Liczba godzin kontaktowych 30
	- $\bullet$  Liczba punktów ECTS 3,0

### **b. forma niestacjonarna**

- a) liczba godzin dydaktycznych (tzw. kontaktowych) i liczba punktów ECTS na zajęciach wymagających bezpośredniego udziału nauczycieli akademickich
	- $\bullet$  Liczba godzin kontaktowych 24
	- $\bullet$  Liczba punktów ECTS 1.0
- b) liczba godzin dydaktycznych (tzw. kontaktowych) i liczba punktów ECTS na zajęciach o charakterze praktycznym.
	- $\bullet$  Liczba godzin kontaktowych 14
	- $\bullet$  Liczba punktów ECTS 3,0

### **5. Zakładane efekty kształcenia:**

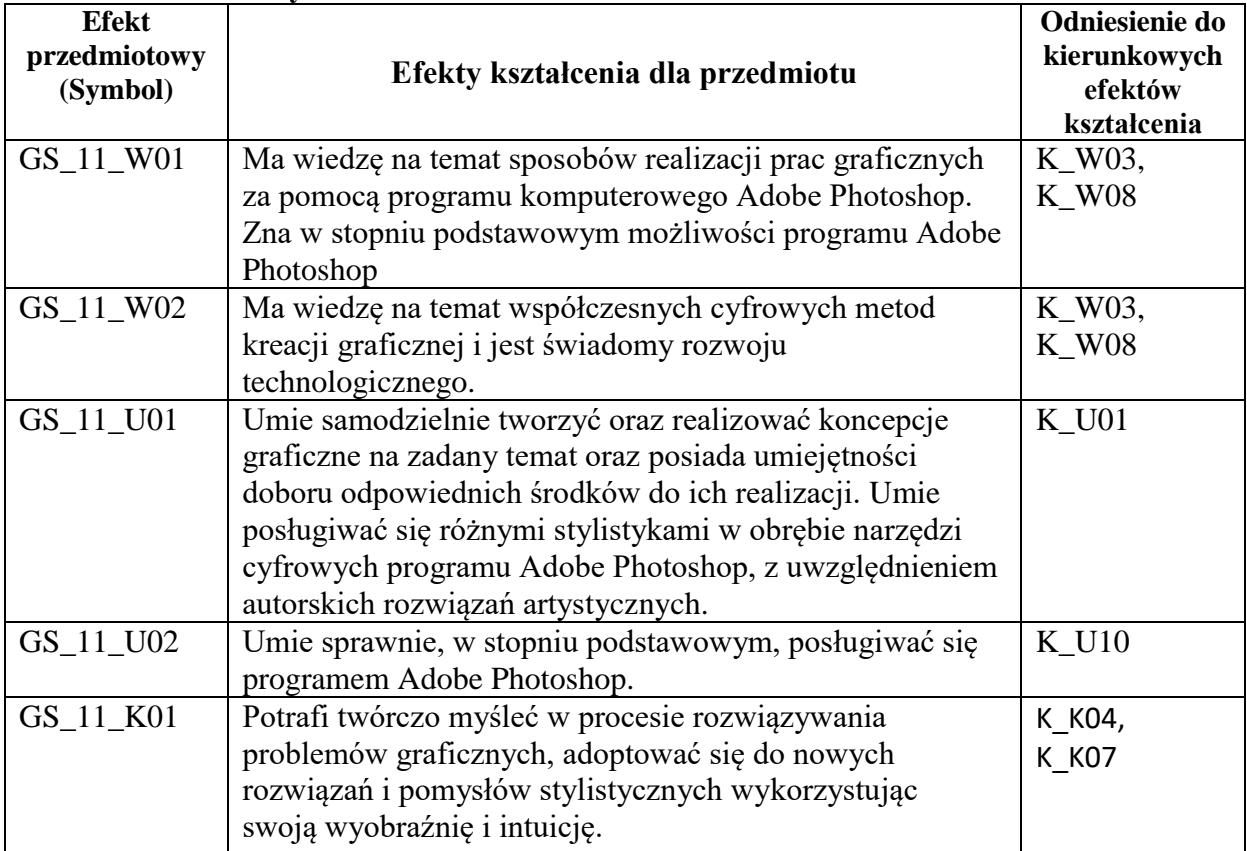

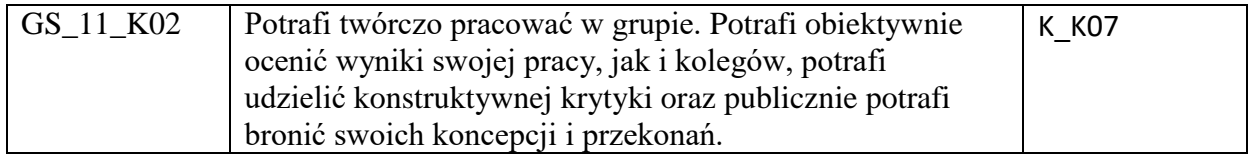

# **6. Odniesienie efektów kształcenia do form zajęć i sposób oceny osiągnięcia przez studenta efektów kształcenia.**

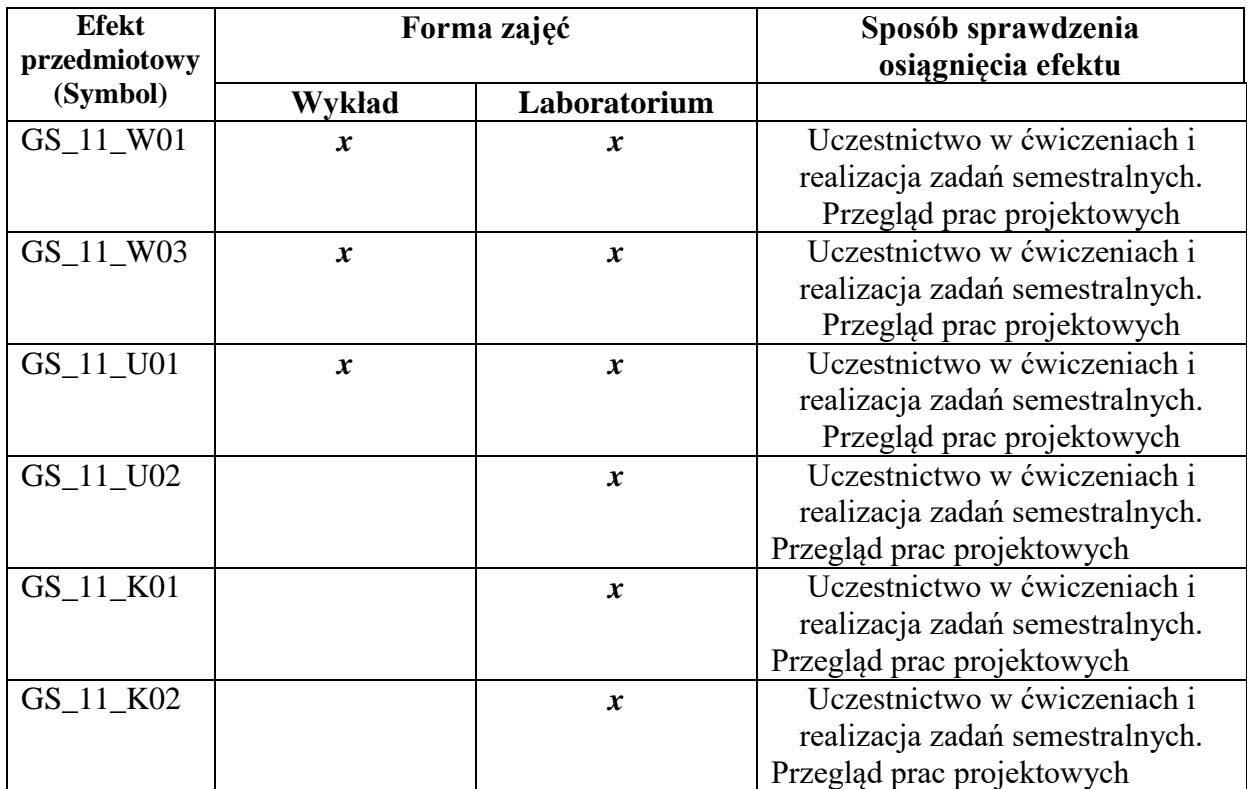

# **7. Kryteria uznania osiągnięcia przez studenta efektów kształcenia.**

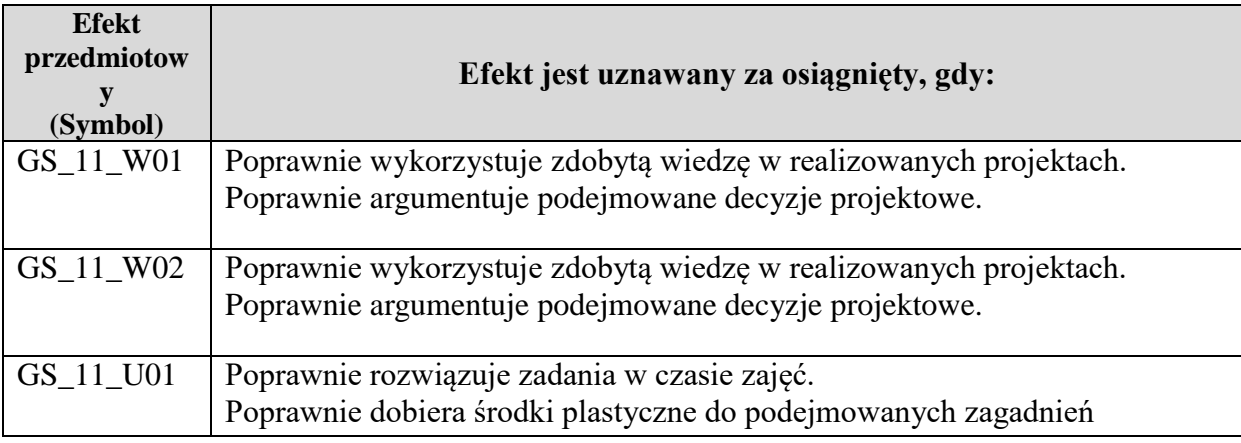

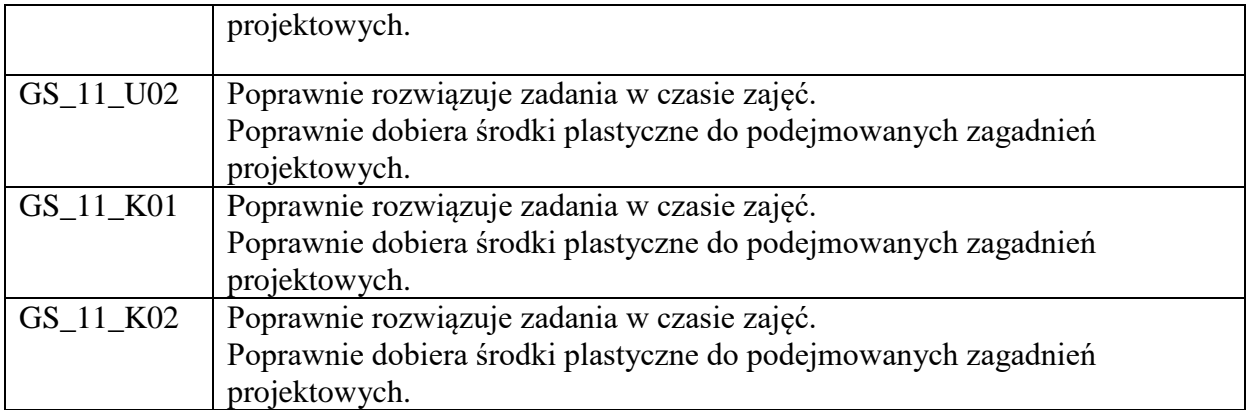